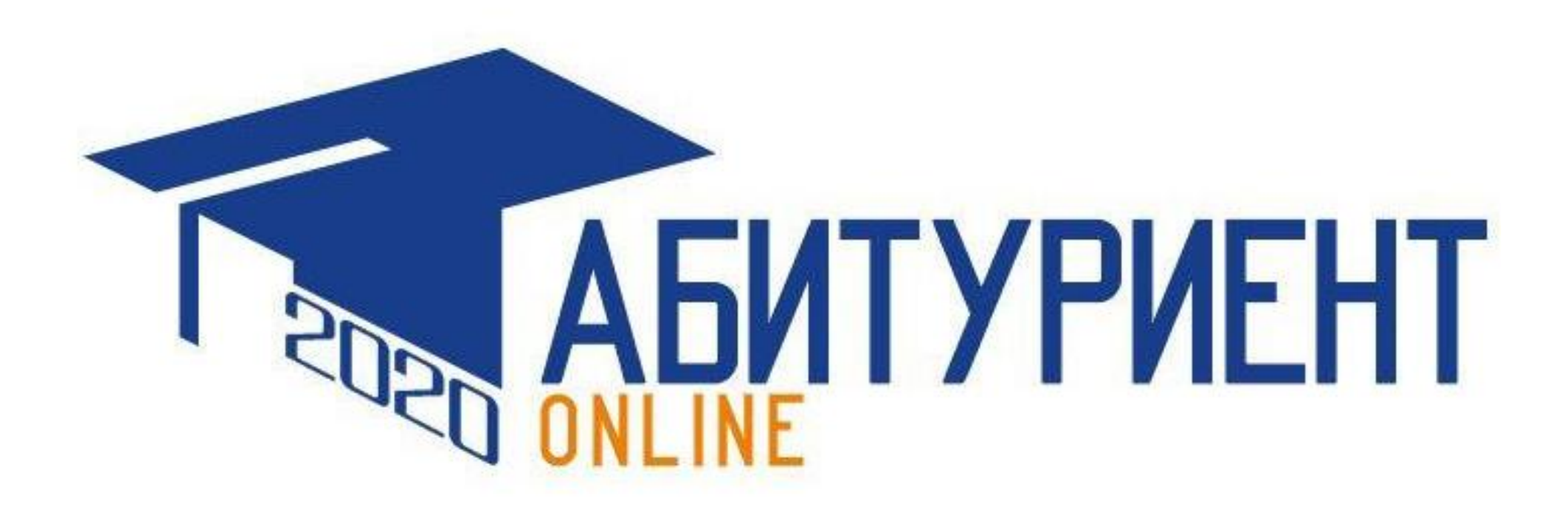

МИНИСТЕРСТВО ОБРАЗОВАНИЯ И НАУКИ КЫРГЫЗСКОЙ РЕСПУБЛИКИ

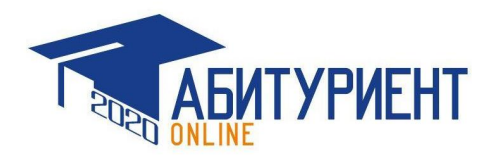

Пользователи системы:

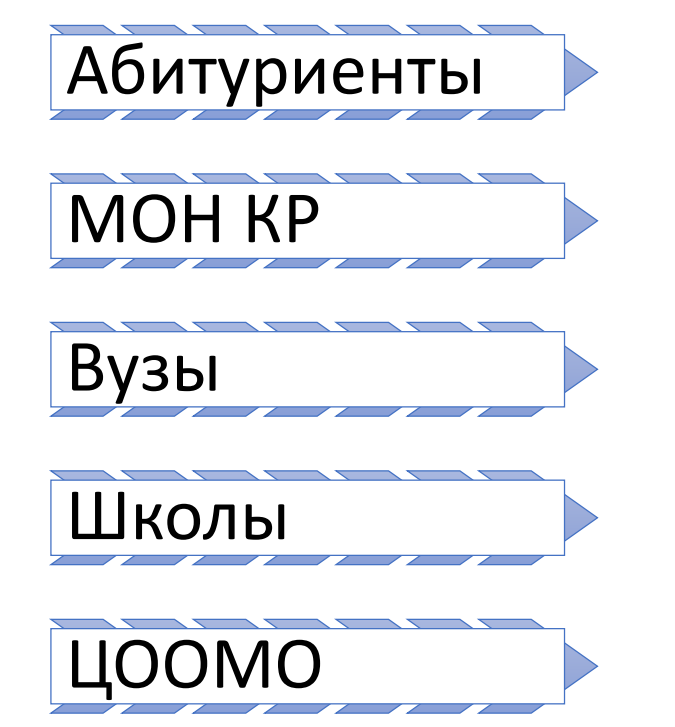

Кыргызча Русский **T<sub>RE</sub> AGNTYPWEHT**  $|{\bf K}^{\rm e}|$ Главная вузы Статистика Тур принятия абитуриентов на 2020-2021 год Добро пожаловать  $2$  Typ  $1$  Typ 3 Тур Абитуриент 2020 Hasano 20.07.2020 08:00 20.07.2020 08:00 20.07.2020 08:00 **Coupe В Инструкция** 22.07.2020 14:00 22.07.2020 14:00 22.07.2020 14:00 Личный кабинет Документы необходимые для поступления Нормативная правовая база • положение • положение  $\mathbb{F}$ B 豪 Об отборе и зачислении абитуриентов в О государственных образовательных грантах для обучения студентов в высшие учебные заведения Кыргызской Республики по результатам государственных высших учебных общереспубликанского тестирования. заведениях Кыргызской Республики Паспорт/Саидетельство о Arrechar Сертификат ОРТ роджения **ПОРЯДОК ПРЕЧЕНЬ** Приема в высшие учебные заведения Необходимых документов для Если вы являетесь льготником Кыргызской Республики поступления ауз

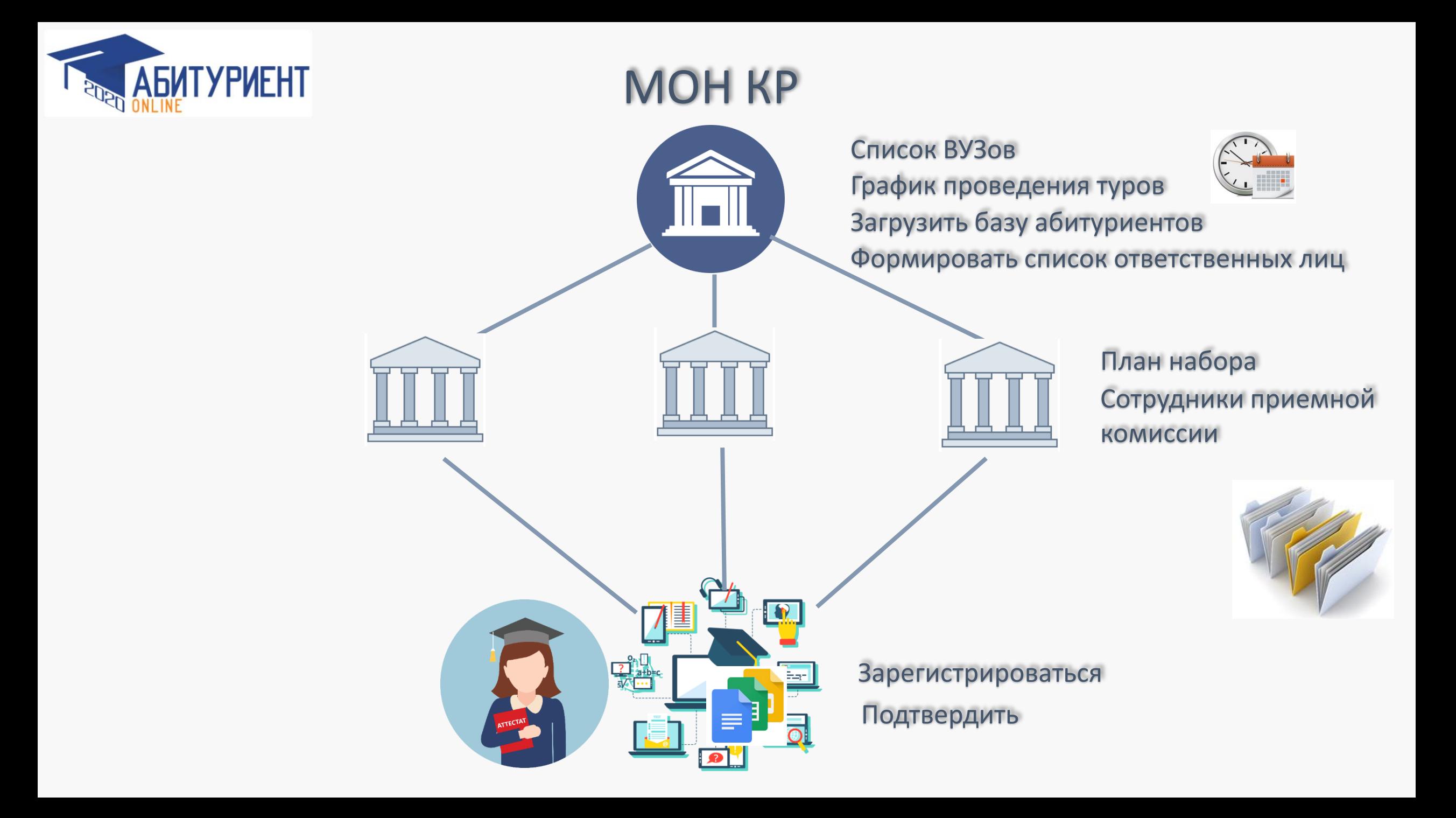

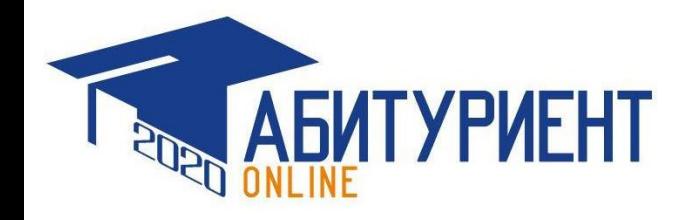

### Для школ

Информирование выпускников

Личный кабинет

Корректировка номеров

Регистрация военных

Загрузка документов

### Формы для изменения

ИЗМЕНИТЬ НОМЕР ТЕЛЕФОНА

### В ДОБАВИТЬ СЕРТИФИКАТ ПОСЛЕ ВОЕННОЙ СЛУЖБЫ

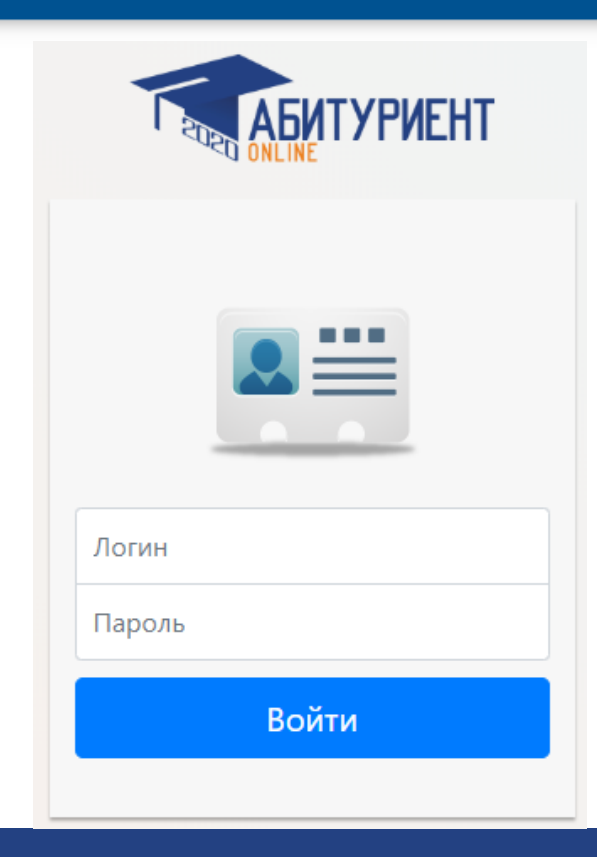

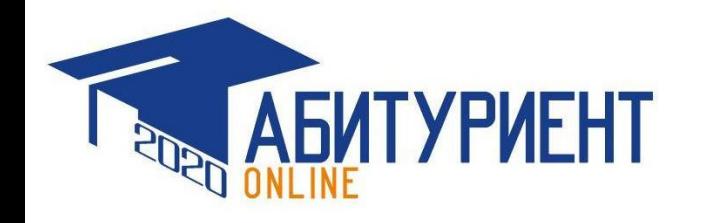

## МОН КР

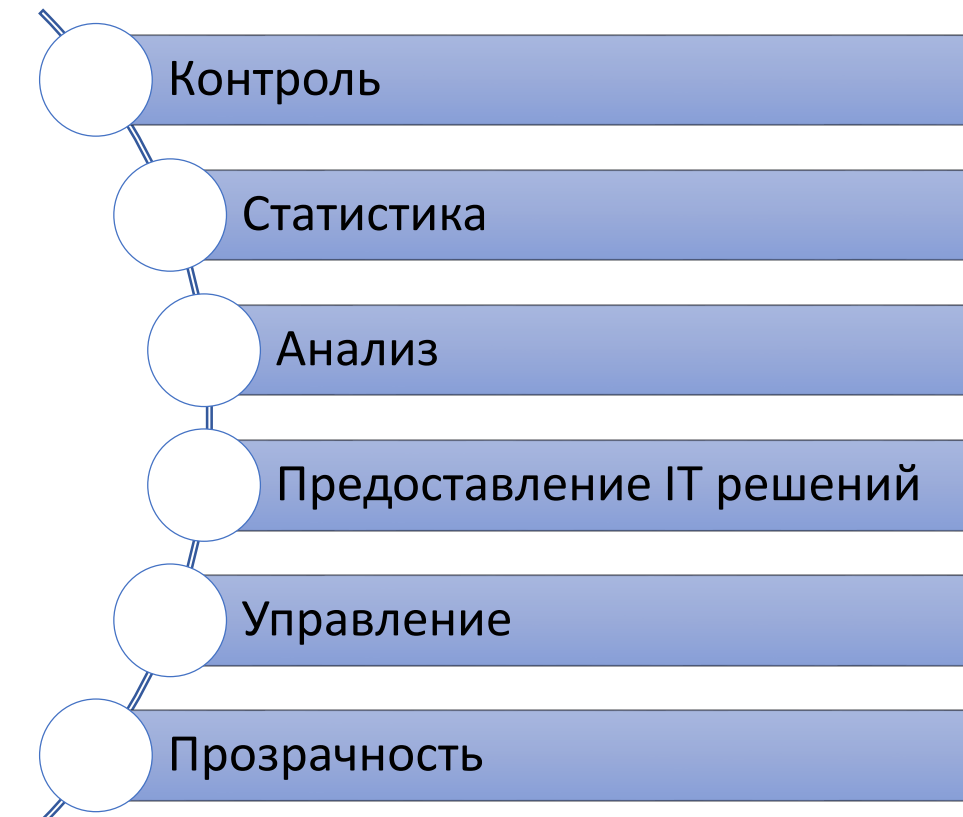

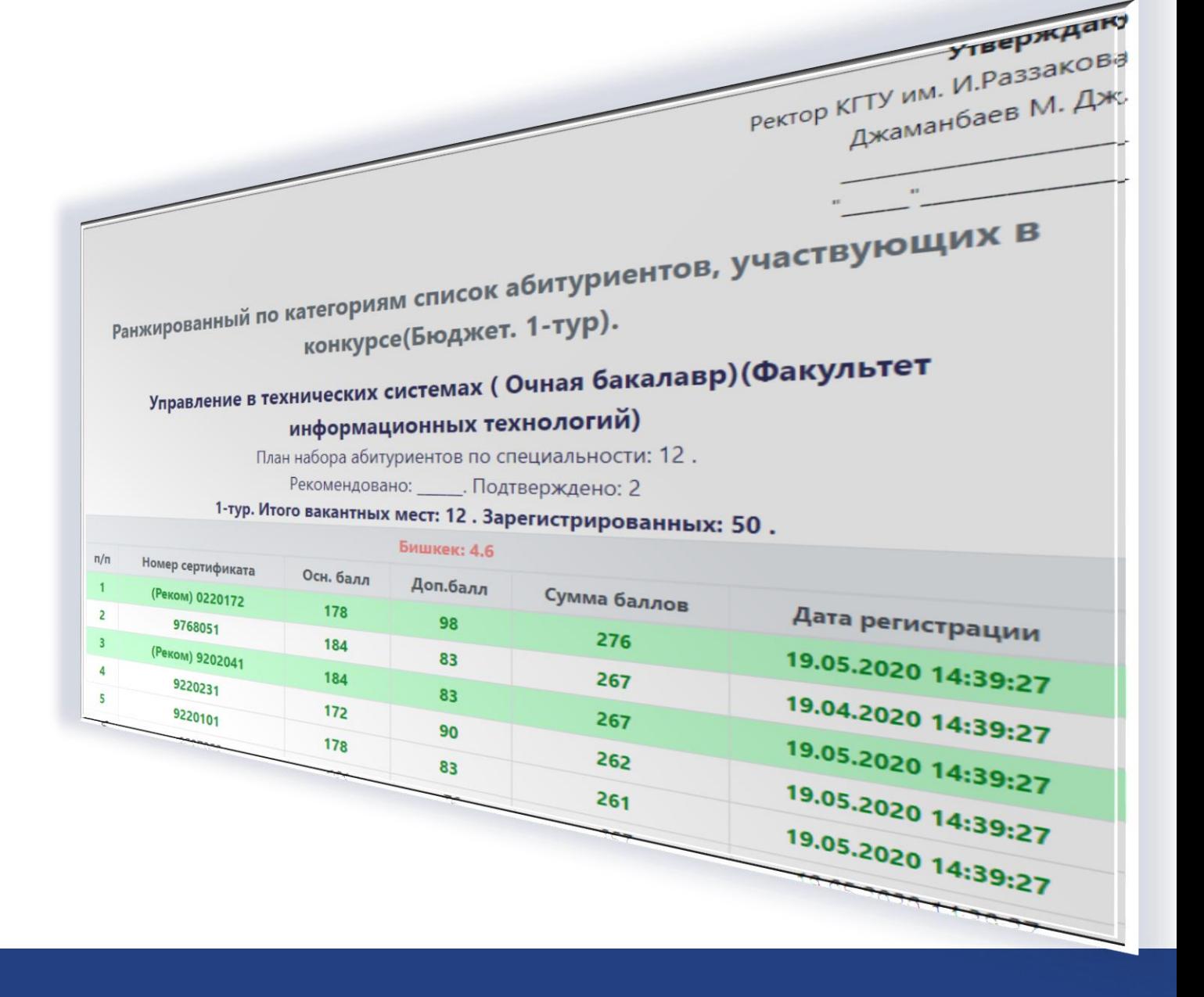

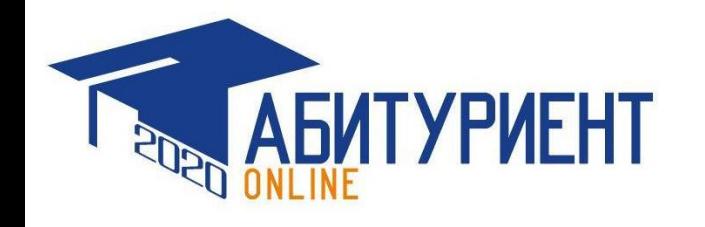

## ЦООМО

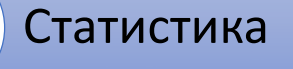

Анализ

Личный кабинет

Корректировка сертификатов

Подтверждение сертификатов

### Формы для изменения

ИЗМЕНИТЬ ДАННЫЕ СЕРТИФИКАТА

В ПОДТВЕРДИТЬ СЕРТИФИКАТ ПОСЛЕ ВОЕННОЙ СЛУЖБЫ

Изменить пароль

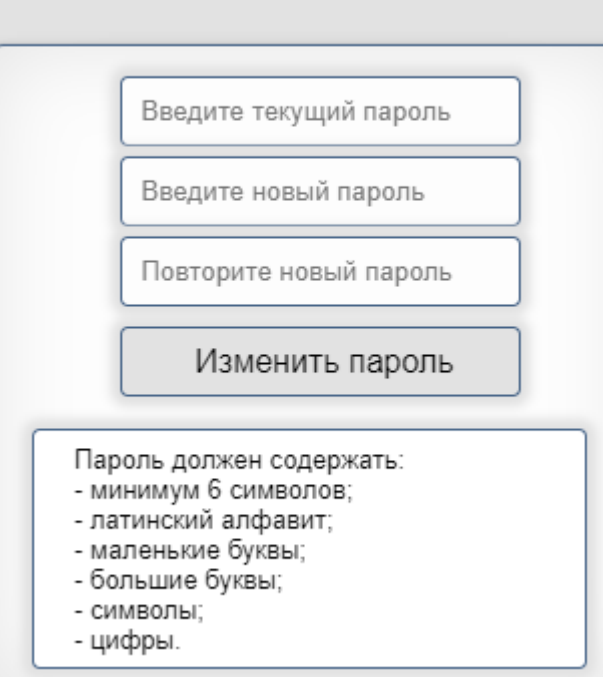

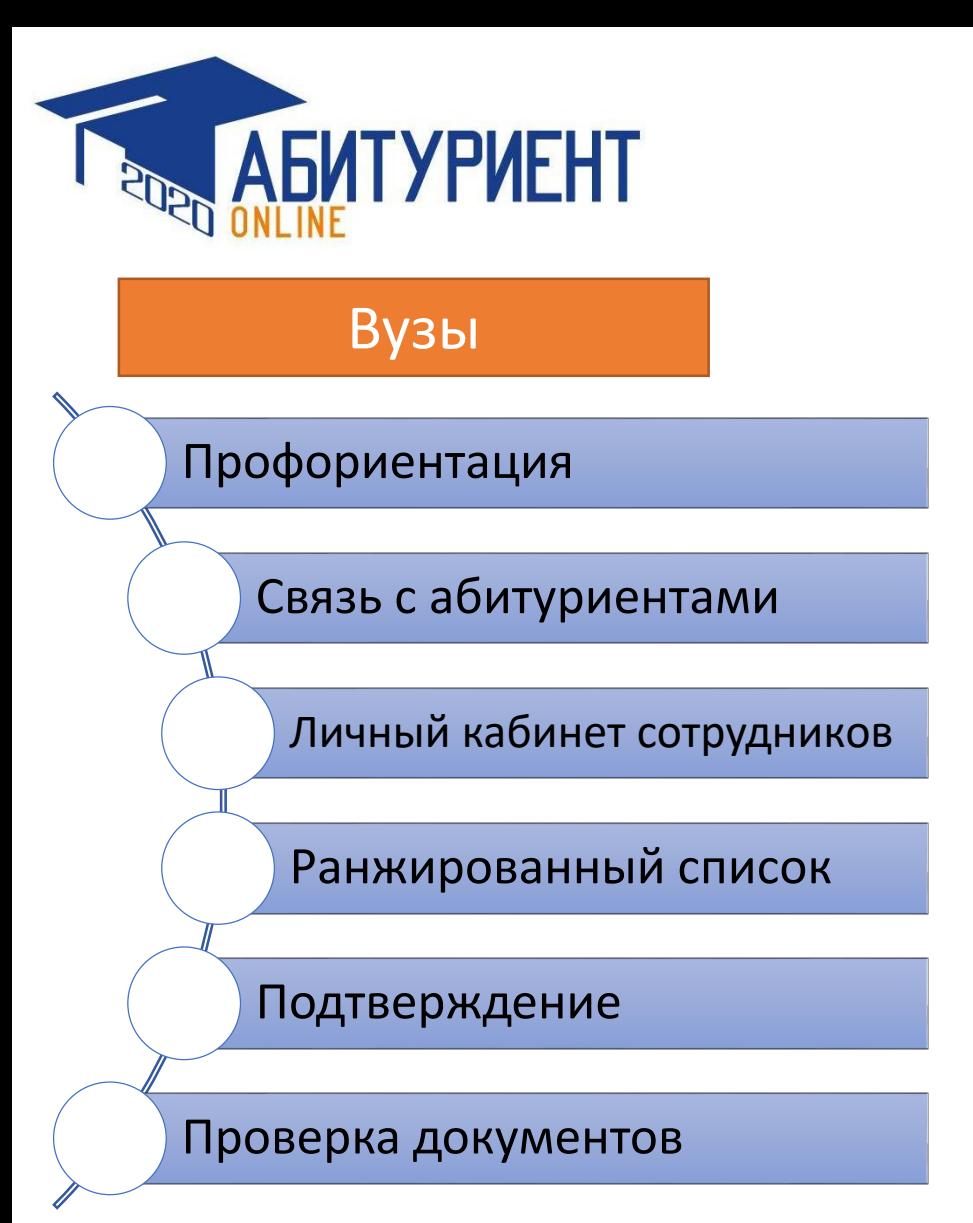

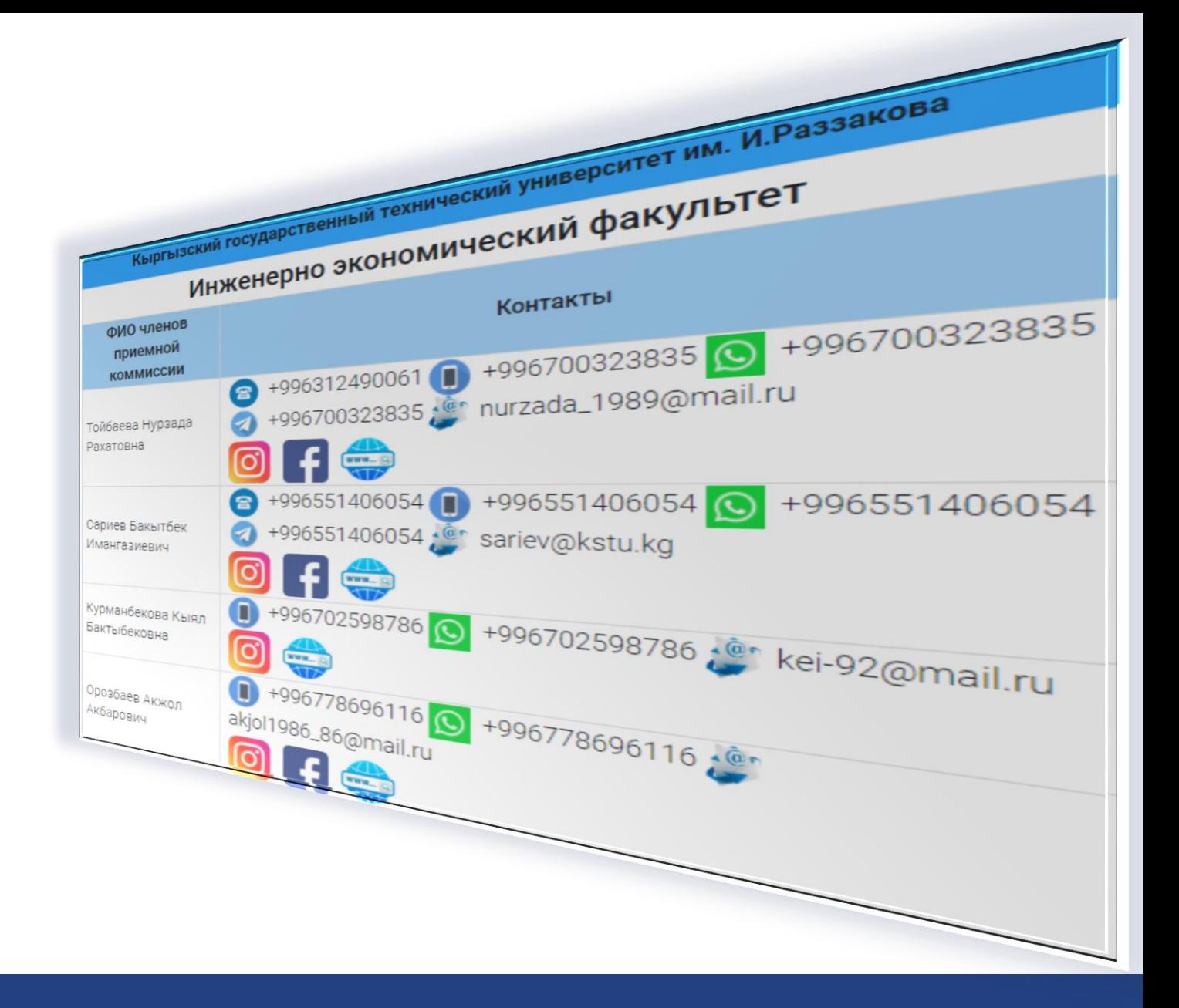

## Список всех ВУЗов

![](_page_7_Picture_1.jpeg)

![](_page_7_Figure_2.jpeg)

## Направления

![](_page_8_Picture_1.jpeg)

![](_page_8_Picture_6.jpeg)

![](_page_9_Picture_0.jpeg)

## Профиль и контактные данные вузов

![](_page_9_Figure_2.jpeg)

![](_page_10_Figure_0.jpeg)

## Для АБИТУРИЕНТОВ

Полная информация

Связь с вузом

Личный кабинет

Регистрация

Подтверждение

ONLINE подача документов

![](_page_10_Figure_8.jpeg)

#### Если вы являетесь льготником

роджении

![](_page_10_Picture_12.jpeg)

**МИНИСТЕРСТВО OSPA3OBAHHR M HAYKM КЫРГЫЗСКОЙ РЕСПУБЛИКИ** 

Заявление, котором указывается направление/специальность Нормативная правовая база

#### • ПОЛОЖЕНИЕ

Об отборе и зачислении абитуриентов в высшие учебные заведения Кыргызской Республики по результатам общереспубликанского тестирования.

#### **⊟ положение**

О государственных образовательных грантах для обучения студентов в государственных высших учебных заведениях Кыргызской Республики

∌ порядок

Приема в высшие учебные заведения Кыргызской Республики

#### **В ПЕРЕЧЕНЬ**

Необходимых документов для поступления вуз

Техническая поддержка Ten: e-mail: Режим работы: +996 (312) 979 067 avn@avn.kg Понедельник - Пятница +996 (708) 889 667 c 08:30 no 17:30 edu@edu.gov.kg

© Все права защищены «МОН КР»

## Процесс зачисления

![](_page_11_Picture_1.jpeg)

### **Статусы**

- Зарегистрирован
- Рекомендован
- Подтверждено абитуриентом
- Подтверждено ВУЗом
- Зачислен
- Забрал документ

![](_page_11_Figure_9.jpeg)

![](_page_12_Picture_0.jpeg)

## Абитуриент

≡

![](_page_12_Picture_2.jpeg)

![](_page_12_Picture_3.jpeg)

![](_page_12_Picture_4.jpeg)

Личный кабинет

**В Инструкция** 

## Сертификат ОРТ

![](_page_13_Picture_1.jpeg)

МИНИСТЕРСТВО ОБРАЗОВАНИЯ И НАУКИ<br>КЫРГЫЗСКОЙ РЕСПУБЛИКИ

#### Персональные данные

#### Выбрать ВУЗ

#### Данные о сертификате

Номер сертификата: 0123456

Цвет: Синий

-Основной балл: 195

-Биология: 0

-История: 0

-Химия: 0

-Физика: 0

-Английский язык: 0

-Математика: 94

-Кыргызский язык: 0

-Русский язык: 0

![](_page_13_Picture_17.jpeg)

## МИНИСТЕРСТВО ОБРАЗОВАНИЯ И НАУКИ<br>КЫРГЫЗСКОЙ РЕСПУБЛИКИ

### Раздел \*

Данные о сертификате

Персональные данные

Выбрать ВУЗ

Выход

Кырг **Pyc** 

## Данные абитуриента

![](_page_14_Picture_1.jpeg)

![](_page_14_Picture_55.jpeg)

![](_page_14_Picture_3.jpeg)

![](_page_14_Picture_4.jpeg)

## Выбрать ВУЗ

![](_page_15_Picture_1.jpeg)

 $\boldsymbol{\mathsf{x}}$ 

**COK** 

овать талон

Ok

![](_page_15_Figure_2.jpeg)

![](_page_15_Picture_48.jpeg)

## Выбрать ВУЗ

![](_page_16_Picture_1.jpeg)

#### Утверждаю

Ректор КГЮА Рысмендеев Б. Дж.

Ранжированный по категориям список абитуриентов, участвующих в конкурсе(Контракт. 1-тур).

### Интернет технологии и управление (Очная бакалавр)(IT-Академия)

План набора абитуриентов по специальности: 100.

1-тур. Итого вакантных мест: 100.

### Зарегистрированных: 1.

![](_page_16_Picture_76.jpeg)

![](_page_16_Picture_10.jpeg)

МИНИСТЕРСТВО ОБРАЗОВАНИЯ И НАУКИ<br>КЫРГЫЗСКОЙ РЕСПУБЛИКИ

#### Персональные данные

## Список ВУЗов

Выбрать ВУЗ

Тур: 1 [Бюджет]

КГТУ им. И.Раззакова {ФИТ} [700200] Управление в технических системах ( Очная бакалавр) {14.06.2020 07:19}

- Зарегистрирован, Рекомендован, Подтверждено абитуриентом

### Тур: 1 [Контракт]

**КГЮА {IT-Академия} [710500]** Интернет-технологии и управления ( Очная бакалавр) {17.06.2020 08:03}

- Зарегистрирован

![](_page_17_Picture_0.jpeg)

| МИНИСТЕРСТВО ОБРАЗОВАНИЯ И НАУКИ<br>| КЫРГЫЗСКОЙ РЕСПУБЛИКИ

![](_page_17_Picture_2.jpeg)

## **Статусы**

- Зарегистрирован
- Рекомендован

Выбрать ВУЗ

- Подтверждено абитуриентом
- Подтверждено ВУЗом

## • Забрал документ

![](_page_17_Figure_9.jpeg)

Персональные данные

## Список ВУЗов

Выбрать ВУЗ

### Тур: 1 [Бюджет]

КГТУ им. И.Раззакова {ФИТ} [700200] Управление в технических системах (Очная бакалавр) {14.06.2020 07:19}

- Зарегистрирован, Рекомендован, Подтверждено абитуриентом, Подтверждено ВУЗом

Отозвать регистрацию

### Тур: 1 [Контракт]

КГЮА {IT-Академия} [710500] Интернеттехнологии и управления (Очная бакалавр) {17.06.2020 08:03}

- Зарегистрирован

## Абитуриент

![](_page_18_Figure_1.jpeg)

![](_page_18_Picture_2.jpeg)

![](_page_18_Picture_3.jpeg)

#### Утверждаю

Ректор КГТУ им. И.Раззакова Джаманбаев М. Дж.

Ранжированный по категориям список абитуриентов, участвующих в конкурсе(Бюджет. 1-тур).

### Управление в технических системах (Очная бакалавр) (Факультет информационных технологий)

План набора абитуриентов по специальности: 12.

Рекомендовано: \_\_\_\_\_\_. Подтверждено: 13

#### 1-тур. Итого вакантных мест: 12 . Зарегистрированных: 51 .

![](_page_18_Picture_33.jpeg)

![](_page_19_Picture_0.jpeg)

# Спасибо за внимание !